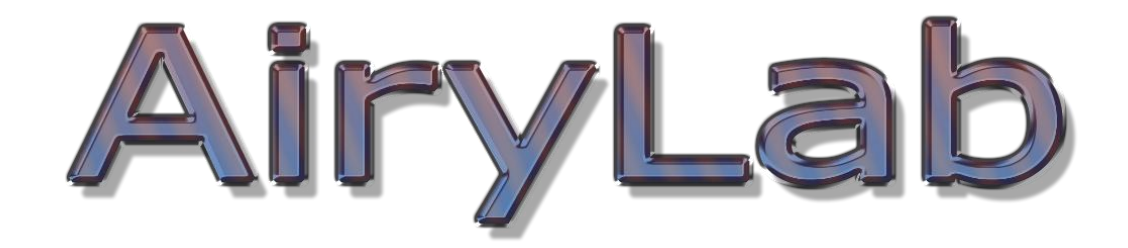

## *Genika Trigger application note Using and synchronizing multiple cameras*

AiryLab SARL,12 Impasse de la Cour, 83560 Vinon sur Verdon. Tel : +33 4 92 76 50 89 Mail: info@airylab.com SARL au capital de 55 000€ RCS Draguignan : 521 683 193

Genika trigger can handle only one camera per instance but multiple instances can be used at the same time to managed more than one camera.

Nevertheless it is advised to have only smart trigger function active at the same time on a single PC.

## **Typical master/slave camera**

In this set up on camera runs a smart trigger and the other get triggered in a slave mode. This is a typical stereoscopic or multi-angle application.

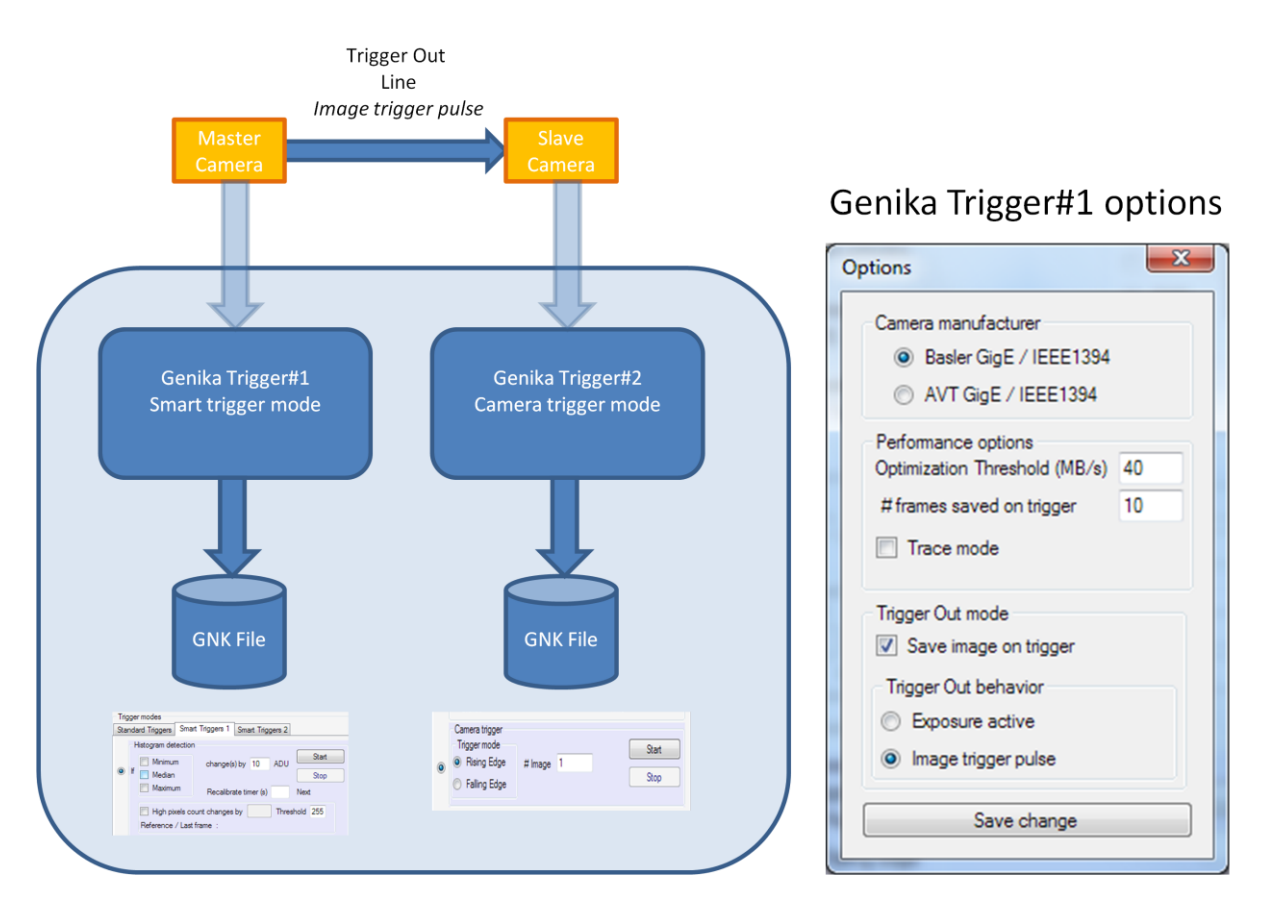

This mode induced a delay between the master and slaves camera image: Genika Trigger instance 1 need to perform the smart trigger processing before sending the trigger command from the master camera line out. In this mode the slave cameras are set off only if the smart trigger decides than the master camera image is eligible.

## **Stringent master/slave camera**

To avoid delay between frames and use smart triggers, the solution is to dedicate one master camera to the frame analysis, all other camera being set off by the master camera at the same time. The master camera images are not recorded and the overall system load is the same as the first solution.

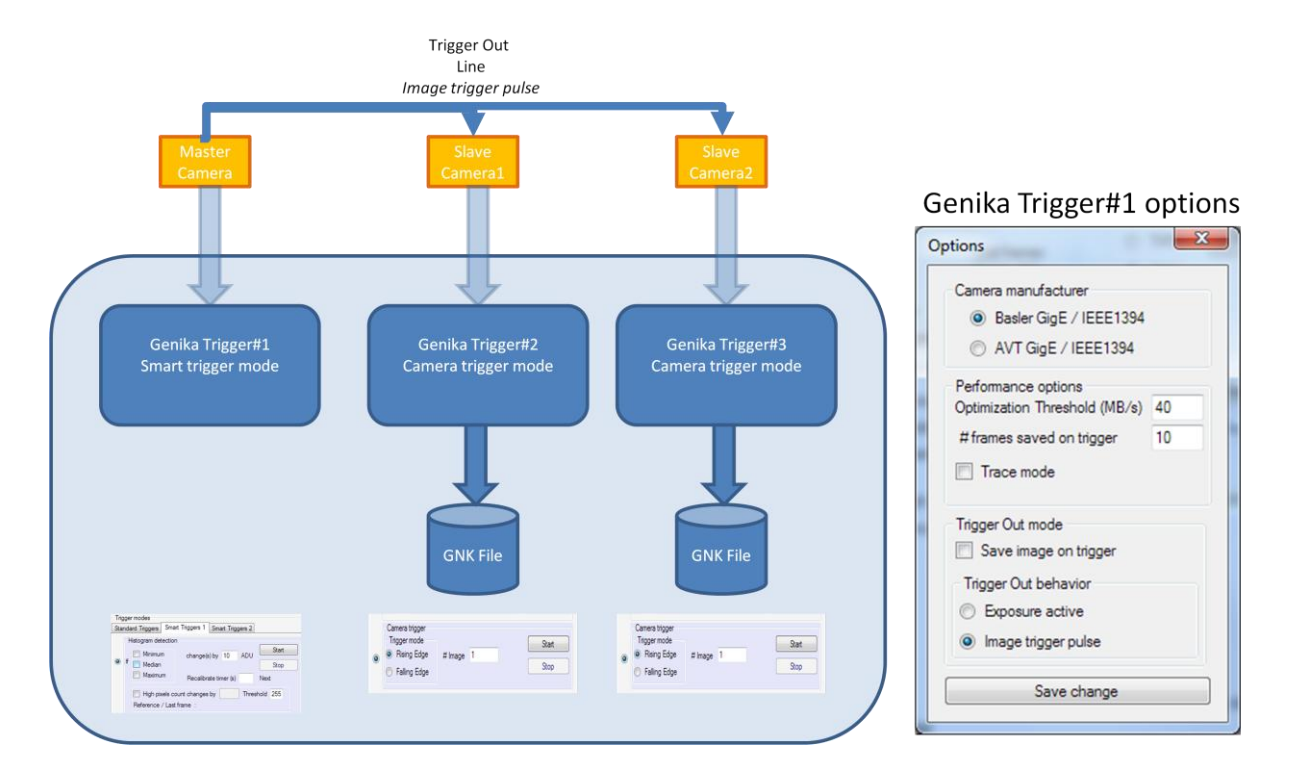